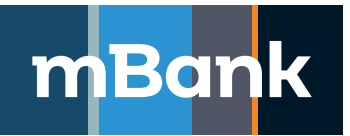

## **mBank.pl**

**Załącznik nr 1a "Karta uprawnień" do Umowy Nr \_\_\_\_\_\_\_\_/\_\_\_\_\_\_\_\_\_1 Załącznik nr 1a do Wniosku o otwarcie / zmianę zintegrowanego rachunku bankowego1**

## **Karta uprawnień Klienta systemu mBank CompanyNet, Modyfikacja definicji**

**ID** – identyfikator stały, **T** – Tak, **N** – Nie, **W** – prawo do Wprowadzania ustawień i nadawania wstępnych uprawnień użytkownikom, **A** – prawo do Akceptacji ostatecznej ustawień i uprawnień nadanych użytkownikom, **W i A** – łączne prawo do Wprowadzania i Akceptacji ustawień i uprawnień, **W albo A** – rozłączne prawo do Wprowadzania i Akceptacji ustawień i uprawnień, **MA** – Mobilna Autoryzacja, **TS** – Token sprzętowy

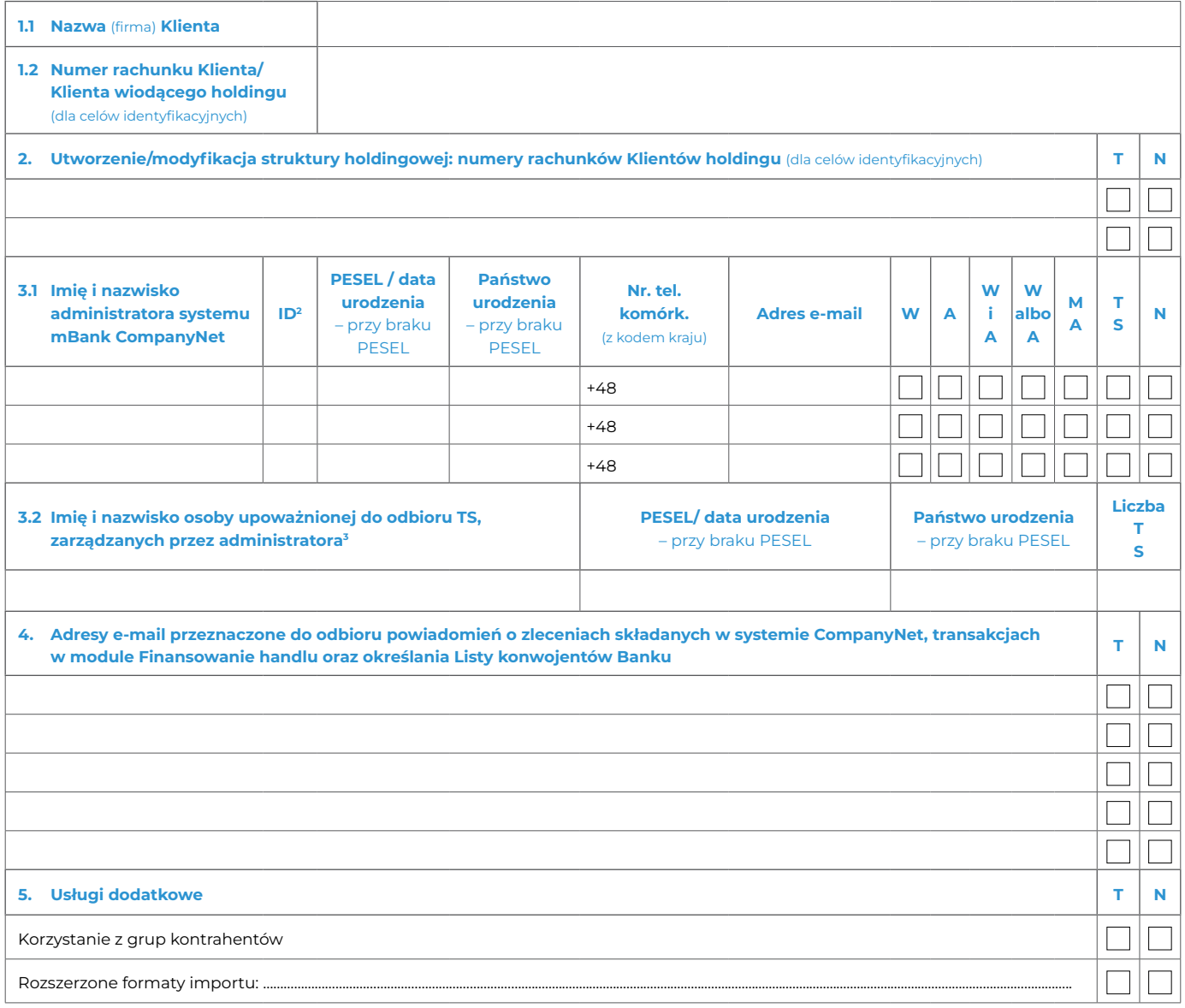

**6. Załączniki**

Tożsamość osób, które podpisały Umowę oraz złożone dokumenty sprawdzono